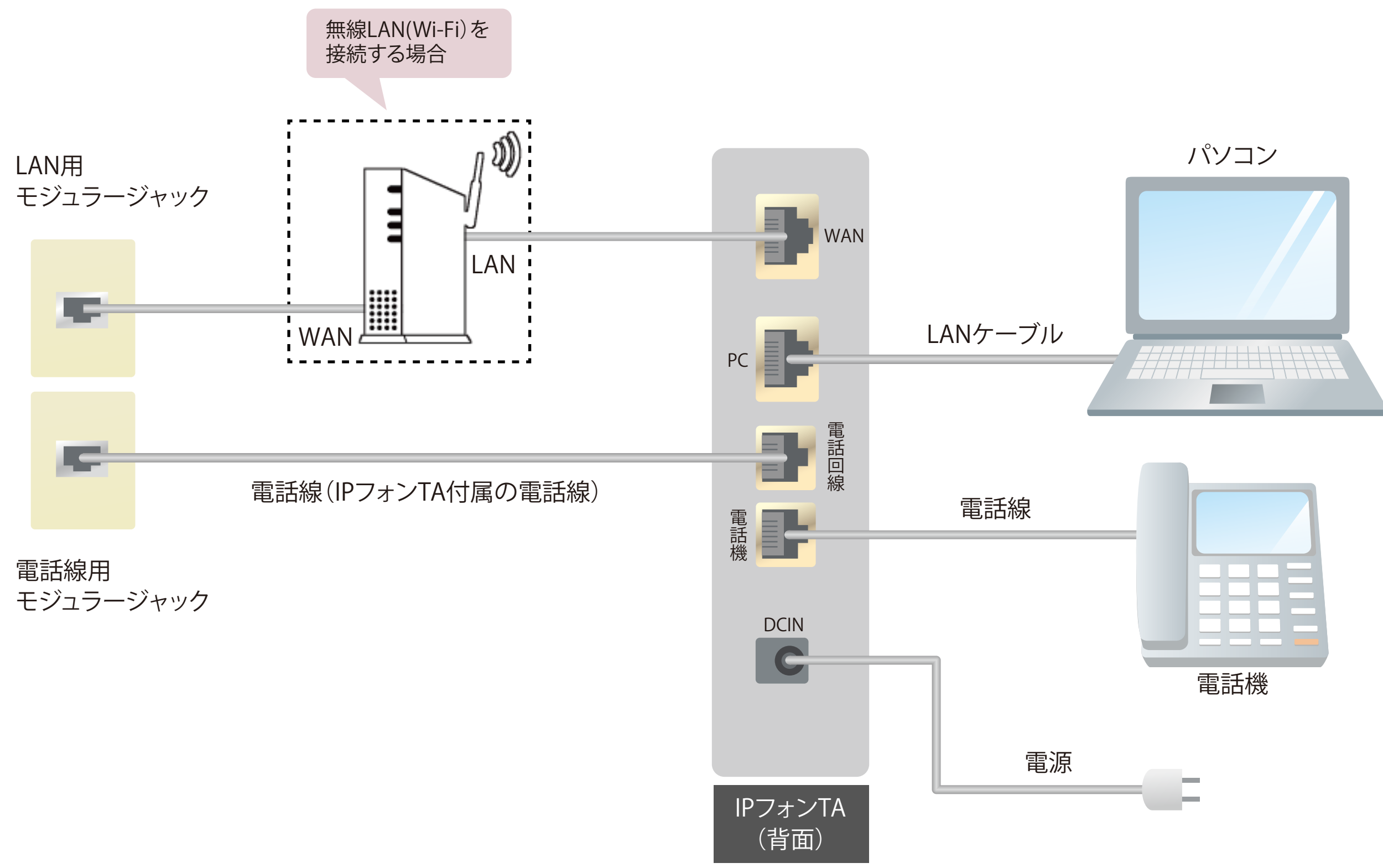

- ・ 電話線が 1 本付属しておりますが通常は白いものをご使用ください。
- ・ 電話の着信音がならない、またはナンバーディスプレイが利用できない場合は黒い線の入った電話線をご使用ください。

- ・ IP フォン TA の「初期設定時」は、無線 LAN(Wi-Fi)ルータを接続せずに設定を行ってください。 設定完了後、無線 LAN (Wi-Fi) ルータを図のように接続ください。その際、PC を有線接続される場合は、IP フォン TA の PC 端子ではなく、 無線 LAN (Wi-Fi) ルータの LAN 端子に接続ください。
- INIT ・ IP フォン TA の「LAN 側」の IP アドレスは「192.168.0.1」で動作しており、システムの仕様上、変更することができません。 無線 LAN (Wi-Fi) ルータご利用時は、IP アドレスがバッティングしないようにご注意ください。ルータの IP アドレスの確認・設定方法はメーカーまたは 販売元にお問合せください。

## 注 意

無線 LAN (Wi-Fi) ルータをご利用の際は、以下の点についてご注意ください。